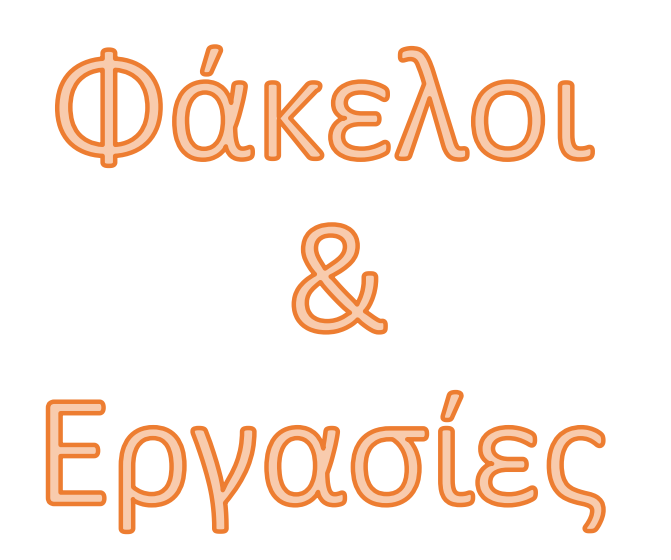

[Άγγελος Γιαννούλας](mailto:agian@aspete.gr?subject=%CE%91%CF%80%CF%8C%20%CF%85%CE%BB%CE%B9%CE%BA%CF%8C%20%CE%B7-%CF%84%CE%AC%CE%BE%CE%B7%CF%82)

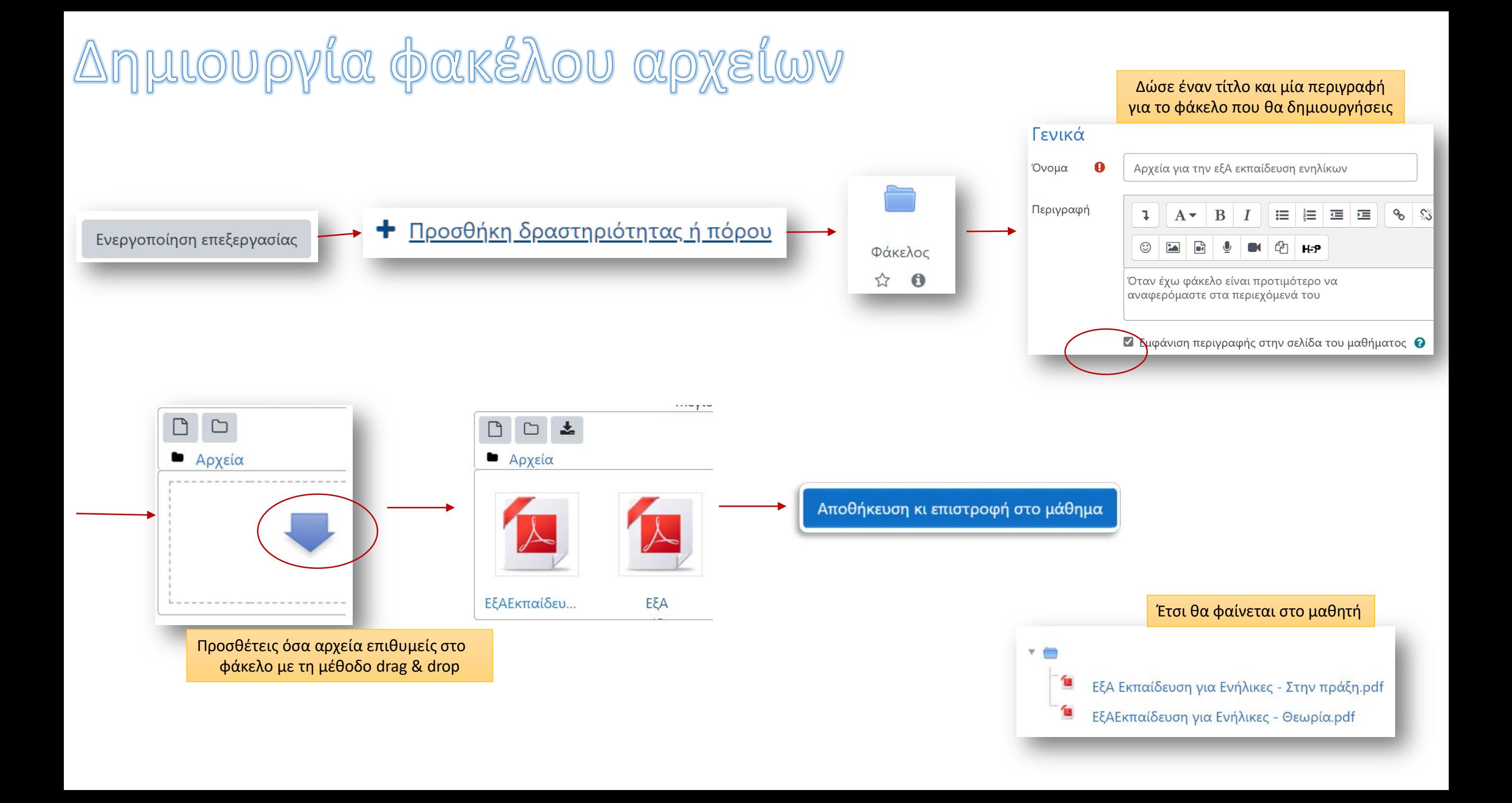

## Δημιουργία εργασίας

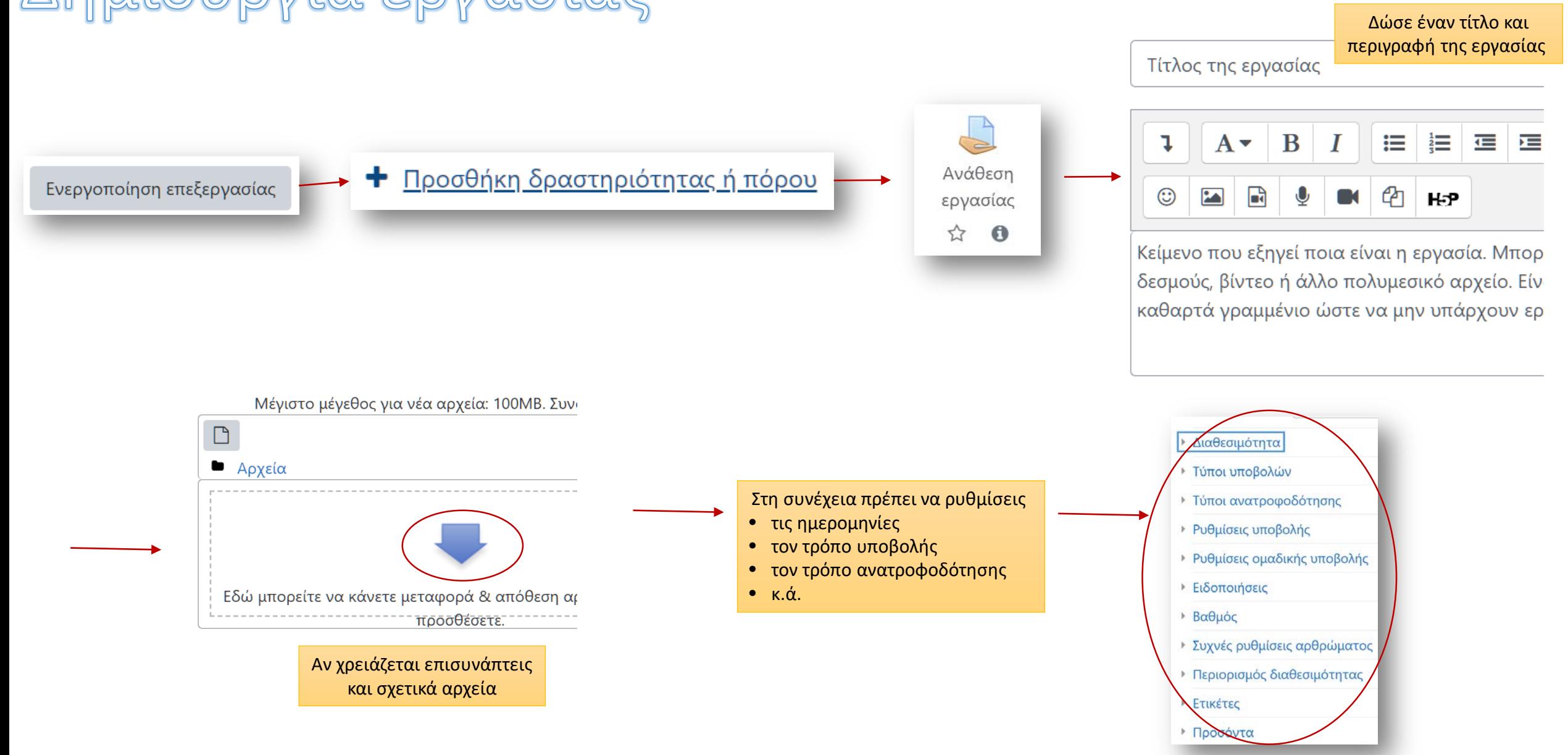

# Επεξεργασία της εργασίας - Ημερομηνίες

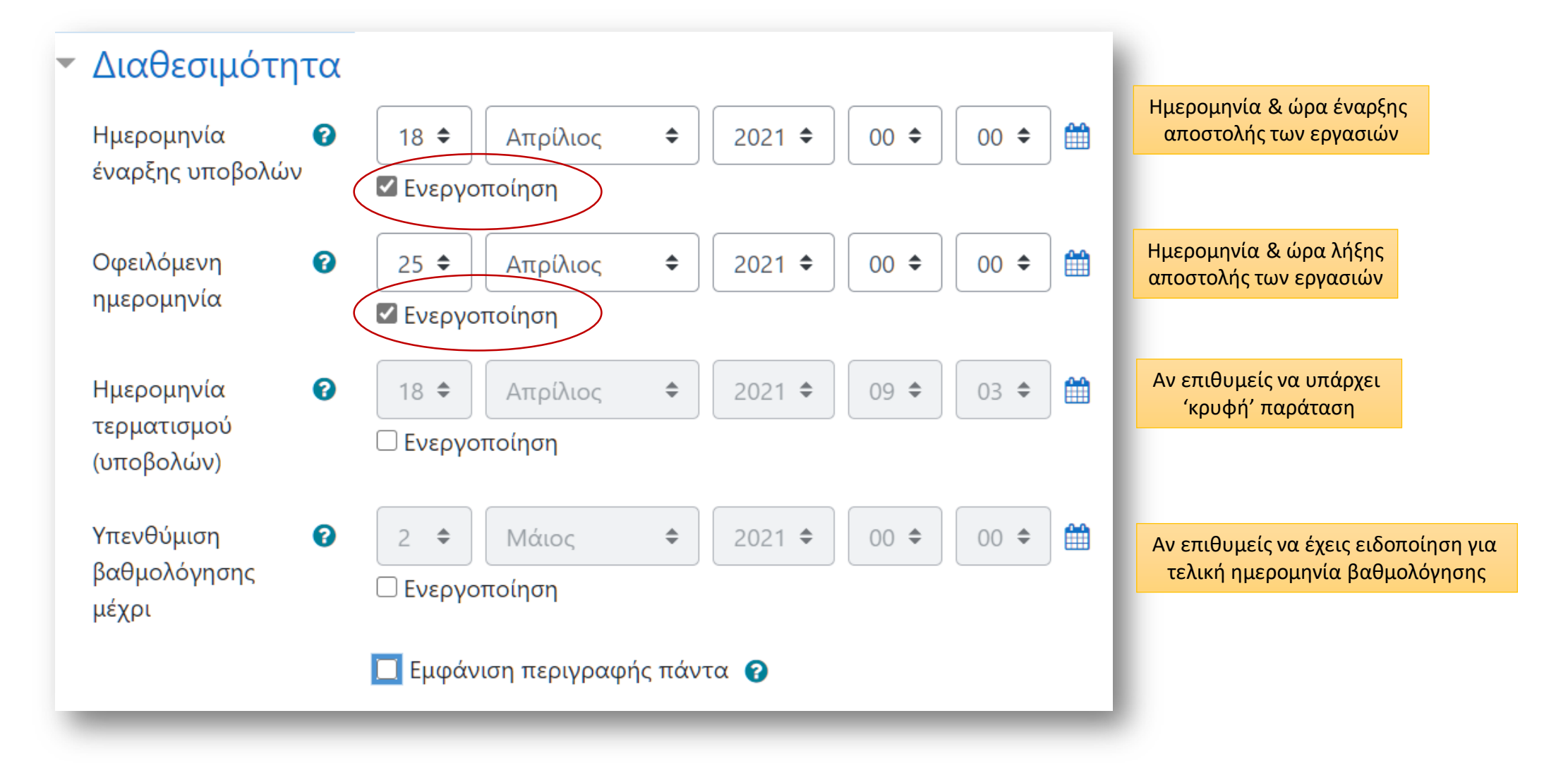

# Eπεξεργασία της εργασίας – Τύπος υποβολής

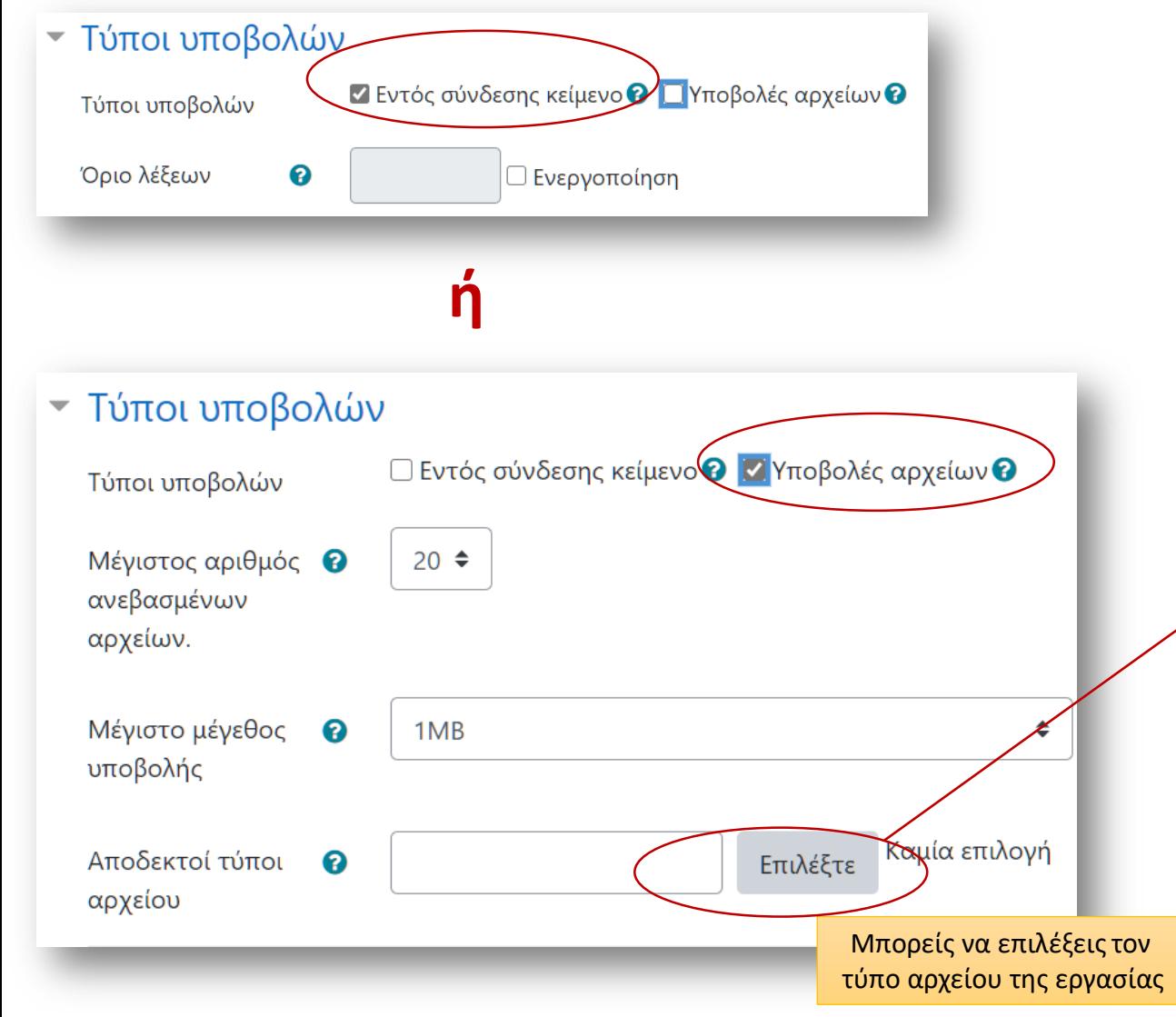

#### ή και τα δύο

Αποδεκτοί τύποι αρχείο

□ Όλοι οι τύποι αρχείων

**□ Αρχεία βίντεο** .3gp .avi .dv .d impe .mpg .ogv .qt .rmvb .rv .swf .swf

**ΠΑρχεία βίντεο Ιστού** .avi .fl ogv .qt .swf .swfl .ts .webm

**ΠΑρχεία βίντεο με εγγενή** .fmp4 .mov .mp4 .m4v .ogv .webm

**Aρχεία εγγράφων** .doc.doc

**□ Αρχεία εικόνας προς βελ**ι jpeg .jpg .png

Apxεία εικόνων .ai .bmp .gdl .svgz .tif .tiff

**ΠΑρχεία εικόνων Ιστού** .gif

**Aρχεία ήχου** .aac .aif .aiff .aifc way .wma

**ΠΑρχεία ήχου Ιστού** .aac .fla

□ Αρχεία ήχου με εγγενή υτ

## Επεξεργασία της εργασίας - Ανατροφοδότηση

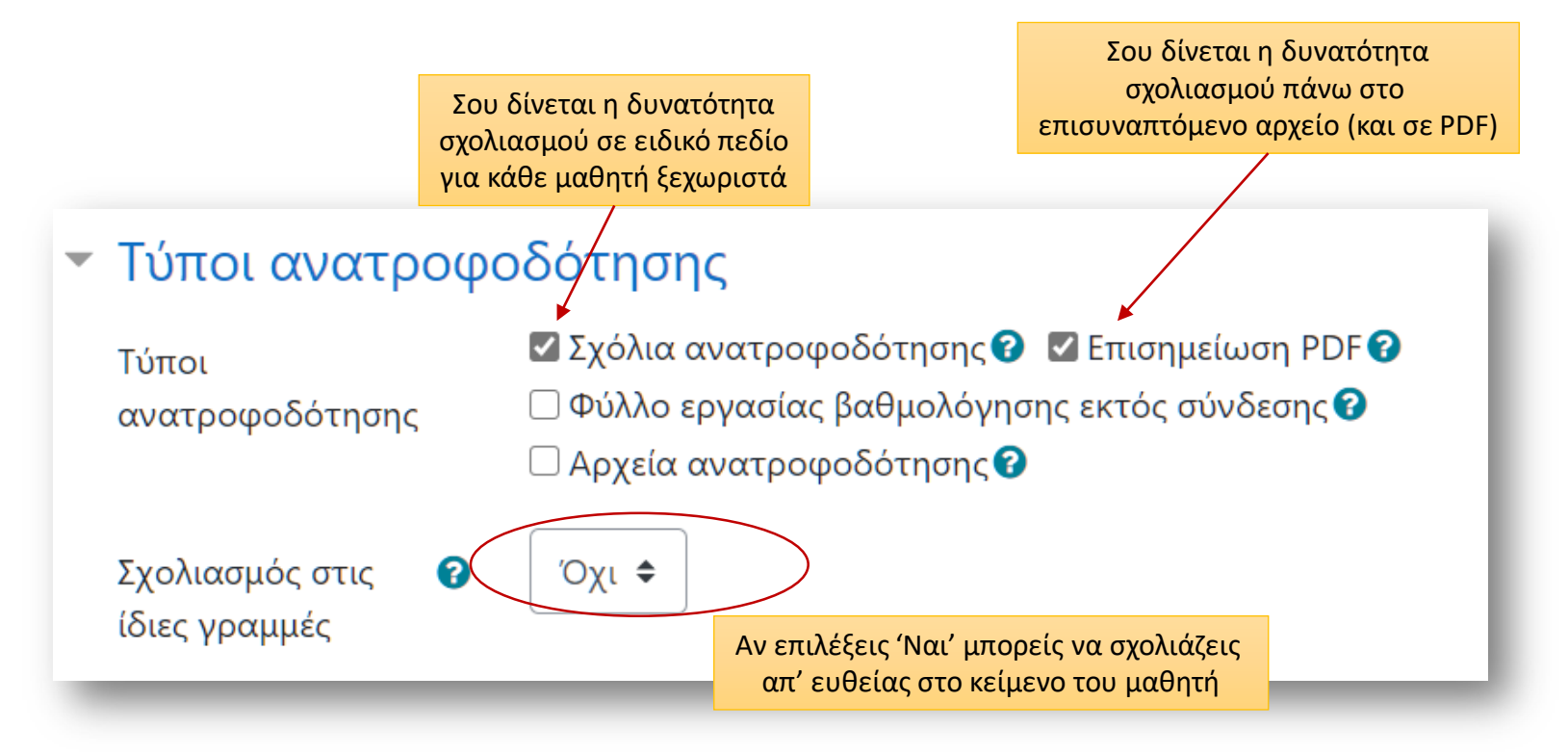

## Eπεξεργασία της εργασίας - Υποβολή

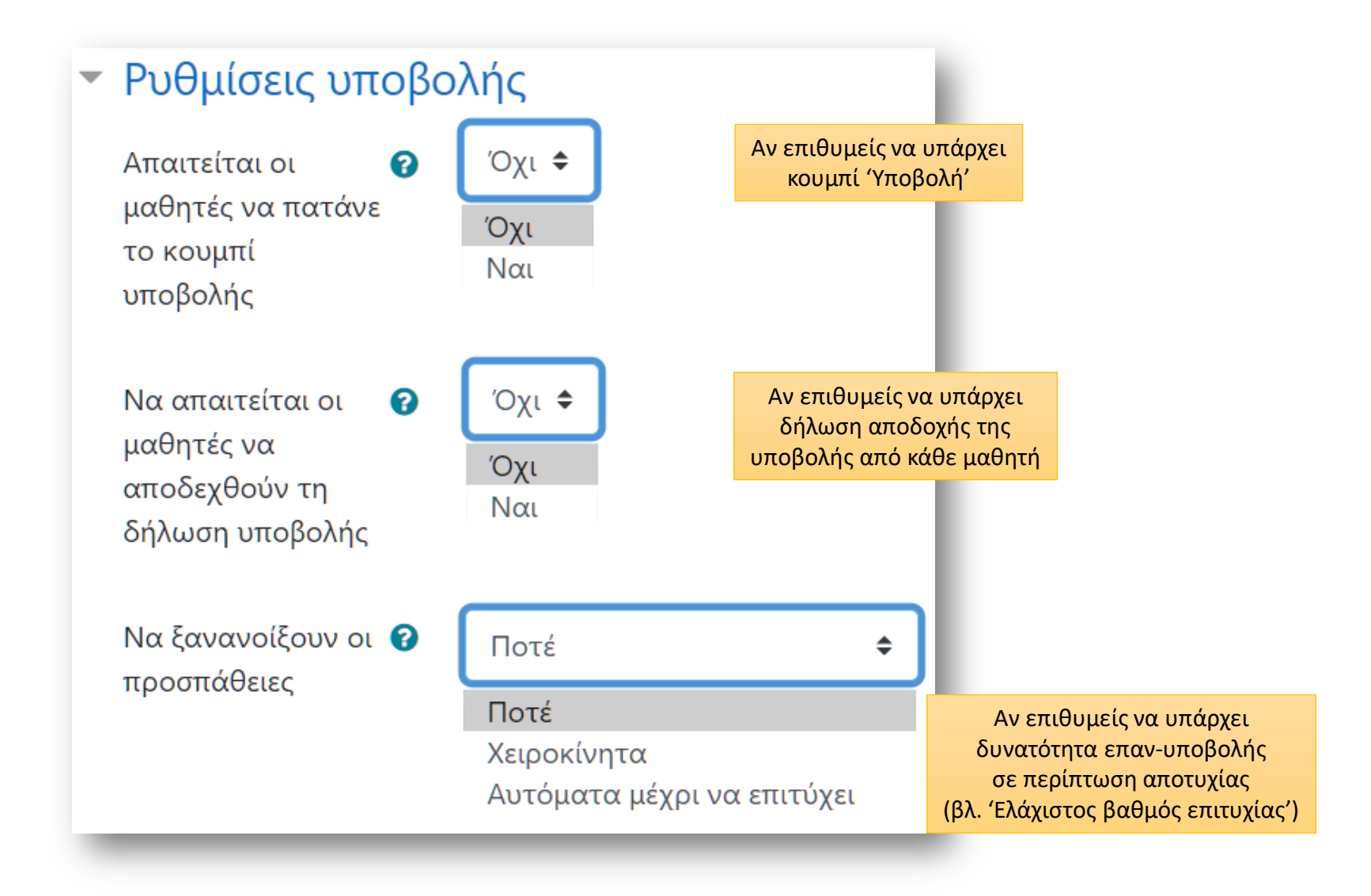

## Επεξεργασία της εργασίας - Βαθμός

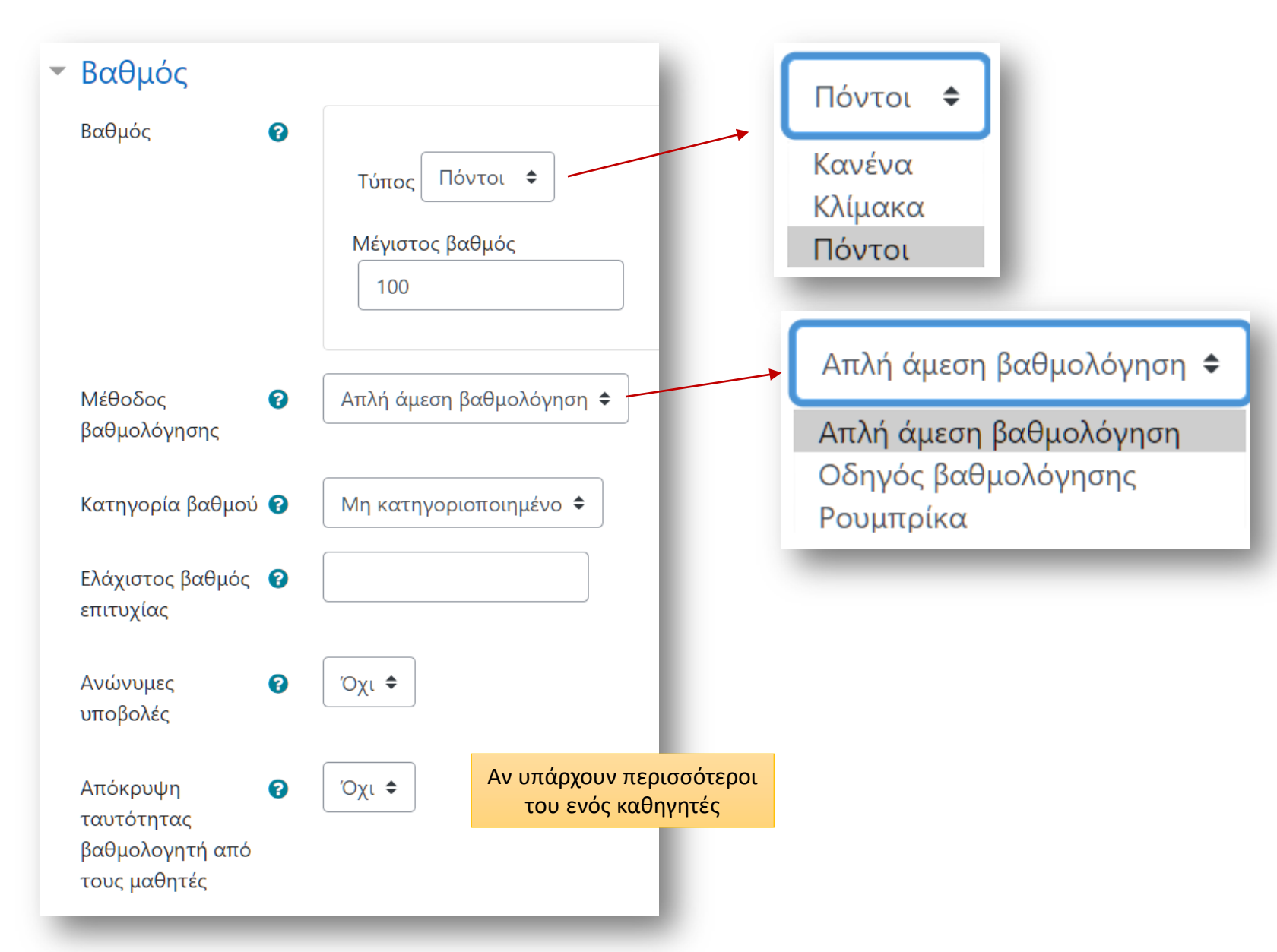

#### Για την επόμενη φορά

- Πρόσθεσε στην τελευταία ενότητά σου μία εργασία σχετική με το μάθημά σου έτσι ώστε:
	- Να στείλουν οι μαθητές σου και κείμενο και αρχείο
	- Να βάλεις 2 εβδομάδες από την ημερομηνία έναρξης για την υποβολή
	- Το κείμενο να μην ξεπερνά τις 550 λέξεις
	- Ο μέγιστος αριθμός αρχείων προς αποστολή να είναι '2' σε έγγραφο ή παρουσίαση
	- Με μόνη ανατροφοδότηση από εσένα τα 'Σχόλια'
	- Η βαθμολόγηση να είναι έως 20 η μέγιστη και 12 η ελάχιστη επιτυχίας

To Be Continued...